Oxford History of Western Music http://www.oxfordwesternmusic.com/

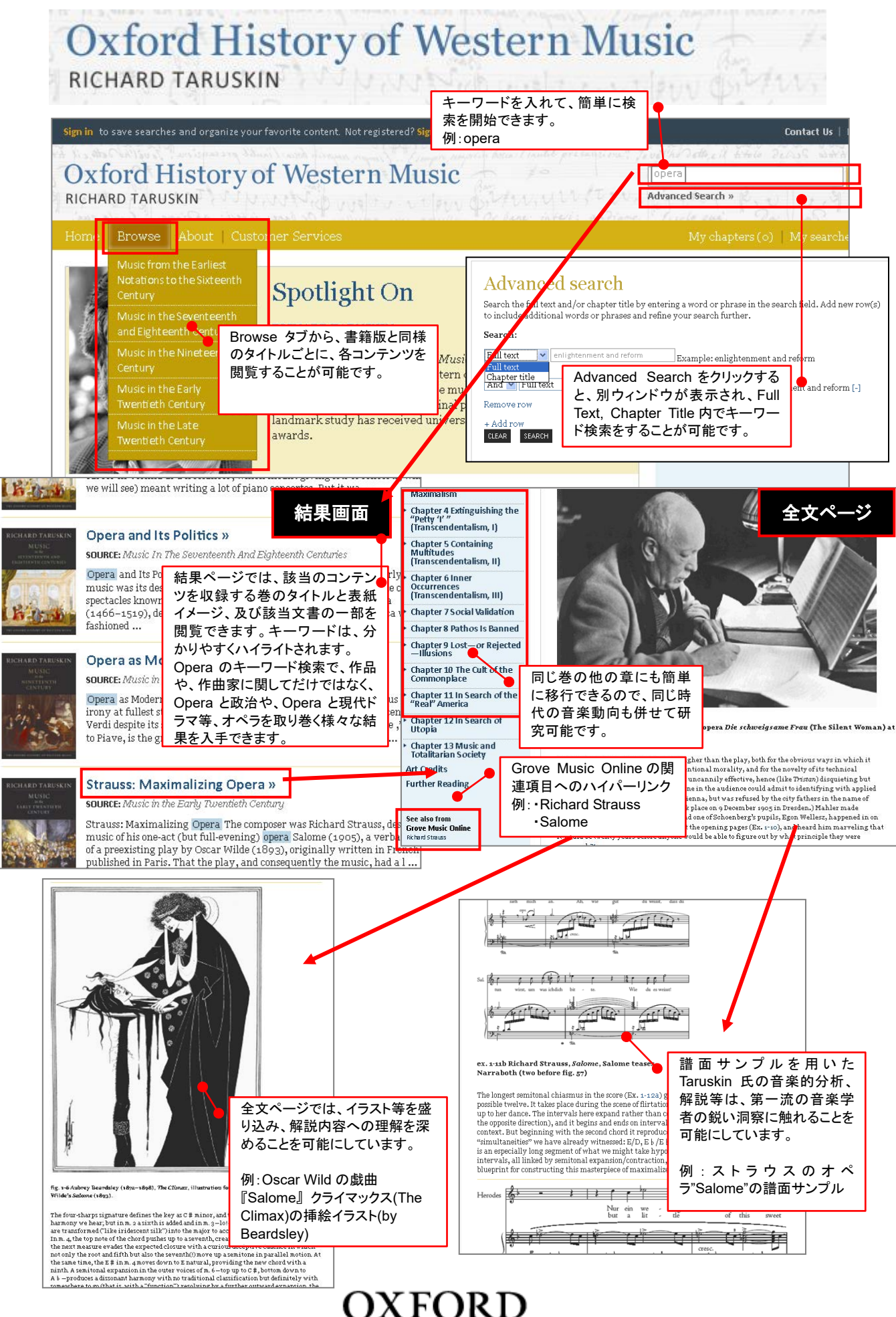

**UNIVERSITY PRESS**